## Google Chrome Flash Player Not Working Properly >>>CLICK HERE<<<

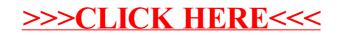